Г

*Macroproceso: Desarrollo Organizacional Proceso: Mejoramiento de la Gestión Título: Hoja de Vida de Trámites y Servicios*

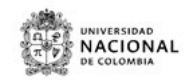

## **HOJA DE VIDA DEL TRAMITE O SERVICIO**

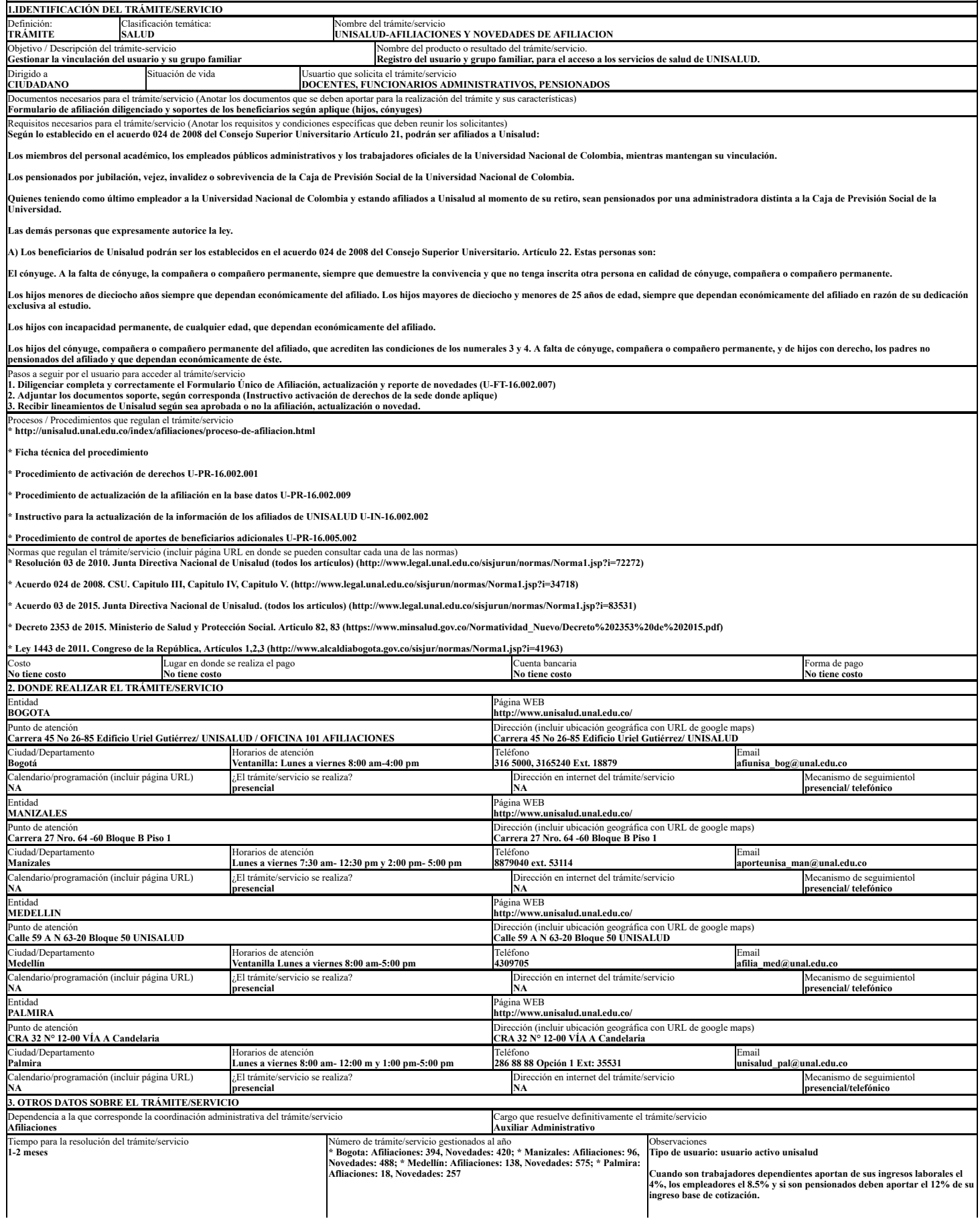

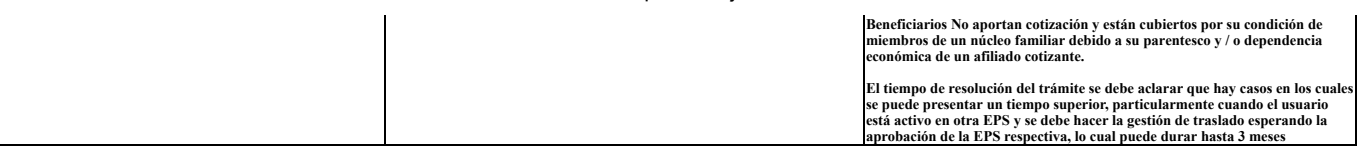

U-FT-15.001.026 Versión: 0.0